# Modèles autorégressifs à changements de régimes markoviens Applications aux séries temporelles de vent

Pierre Ailliot

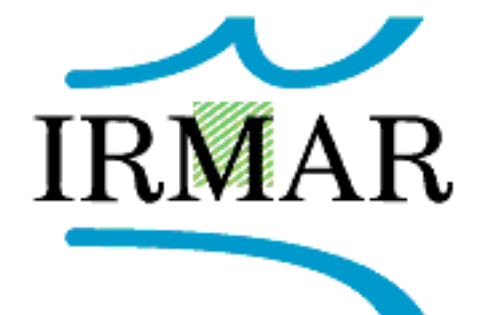

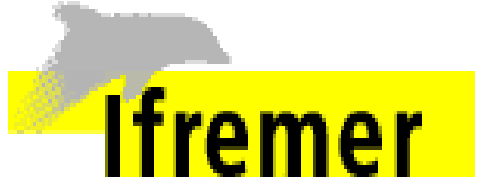

#### Introduction

### **Motivations**

- $\bullet$  Conditions d'états de mer (vent, vagues) influencent...
	- Evolution d'un trait de côte
	- Faisabilité d'une opération en mer
	- Rentabilité d'une ligne maritime
- $\bullet$  Données disponibles sur des périodes relativement courtes (  $\approx$  50 ans maxi)
- $\bullet$  Utilisation d'un modèle stochastique afin de simuler de nouvelles séries temporelles d'états de mer
- Relations complexes entre les paramètres...
	- Dans un premier temps, séries temporelles de vent
- $\bullet$ Les vagues sont générées par le vent...
	- 0 Reconstitution à partir des séries temporelles de vent
	- Filtrage non paramétrique (*Monbet et al., 2003*)

#### Introduction

## Exemple d'application (projet Egide)

- •• Objectif: étudier la rentabilité d'une ligne maritime en Mer Egée pour un bateau donné
- •• Données océano-météorologiques disponibles
	- $\bullet$ Conditions d'états de mer sur la ligne (3 ans)
- •• …utilisation d'un modèle stochastique afin de simuler de nouvelles séries (500 ans)
	- 0 **Vent puis vagues**
- •• Réponse du navire dans les différents états de mer
	- $\bullet$ Vitesse maximale du bateau dans chaque état de mer
	- $\bullet$ Contraintes structurelles, confort des passagers
- •• …développement d'un "simulateur" de traversée
	- 0 <u>Entrée</u>: conditions d'états de mer sur la ligne pendant la traversée
	- $\bullet$ <u>Sortie</u>: traversée normale, retardée ou annulée

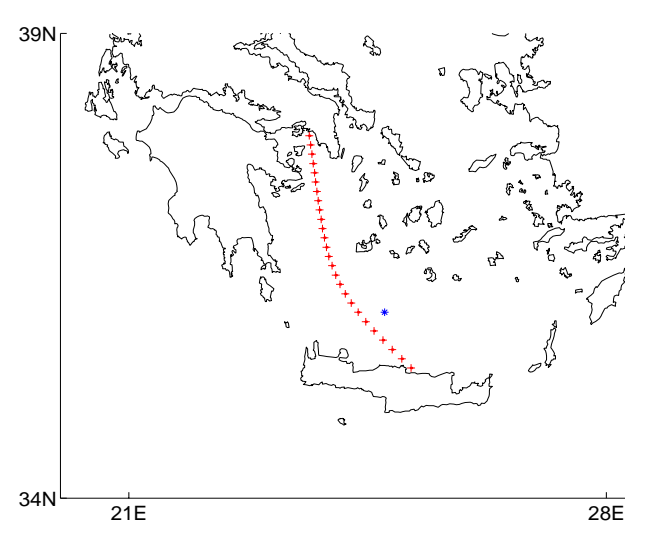

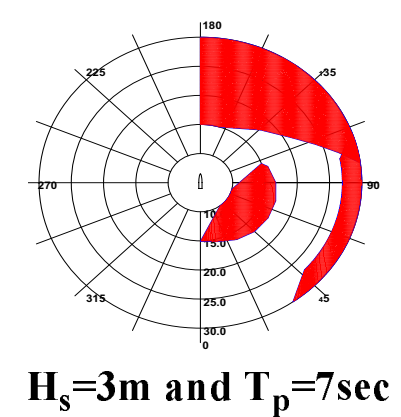

#### Introduction

#### Résultats obtenus

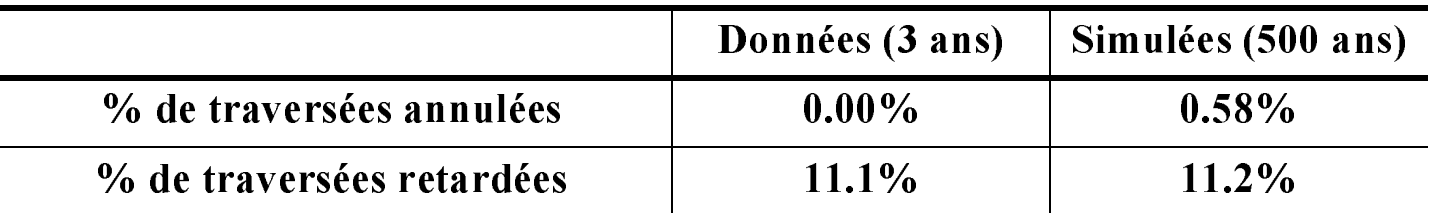

Variabilité de ces quantités  $\bullet$ 

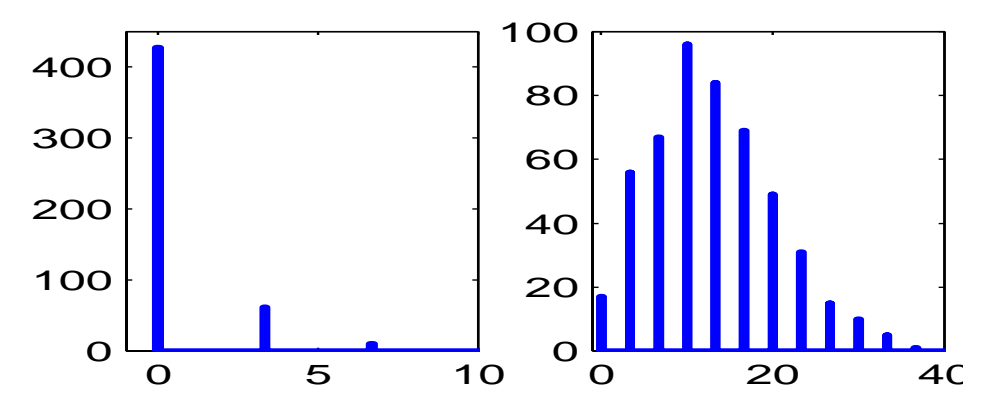

Répartition du pourcentage de traversées annulées (à gauche) et retardées (à droite)

8% des années avec plus de 30% de traversées retardées  $\bullet$ 

## Plan de l'exposé

1. Définition des modèles MS-AR

2. Etude théorique des modèles MS-AR

3. Modèles en un point fixe

4. Modèle spatio-temporel

5. Perspectives

### 1. Définition

**Définition:**  $\{X_t\} = \{S_t, Y_t\}$  suit un modèle MS-AR si c'est une chaîne de Markov (CM) à espace d'état  $\{1...M\} \times Y$  (avec  $Y \subset R^d$ ) telle que

• 
$$
P(S_t|S_{t-1} = s_{t-1}, Y_{t-1} = y_{t-1}, ..., S_0 = s_0, Y_0 = y_0) = P(S_t|S_{t-1} = s_{t-1})
$$

CM homogène ou non-homogène  $\bullet$ 

• 
$$
q_{\theta}^{(t)}(i,j) = P(S_t = j | S_{t-1} = i), Q_{\theta}^{(t)} = (q_{\theta}^{(t)}(i,j))_{i,j \in \{1...M\}}
$$

- $\theta \in \Theta$  avec  $\Theta$  compact de  $\mathbf{R}^p$  $\bullet$
- Processus non observé

• 
$$
P(Y_t|S_t = s_t, S_{t-1} = s_{t-1}, Y_{t-1} = y_{t-1}, ..., S_0 = s_0, Y_0 = y_0) = P(Y_t|S_t = s_t, Y_{t-1} = y_{t-1})
$$

- $P(Y_t|S_t = s_t, Y_{t-1} = y_{t-1})$ : probabilités d'émission
- $P(Y_t \in dy | S_t = s_t, Y_{t-1} = y_{t-1}) = g_{\theta}(y_t | s_t, y_{t-1}) dy$
- **Processus observé**

 $\Pi_{\theta}^{(t)}$ : noyau de transition de la CM "complète"  $\{X_t\} = \{S_t, Y_t\}$ 

Définition

#### Cas particuliers

- CM cachées:  $P(Y_t|S_t = s_t, Y_{t-1} = y_{t-1}) = P(Y_t|S_t = s_t)$
- Modèles autorégressifs (M=1)

Deux types de modèles MS-AR utilisés pour le vent...

- • Modèle MS-LAR
	- Introduit par *Hamilton (1989)* en économétrie
		- O Variable cachée représente les cycles économiques (croissance/récession)
	- $\bullet$ Modèle spatio-temporel pour les champs de vent

• ***Definition:*** 
$$
Y_t = A_{\theta}^{(S_t)} Y_{t-1} + B_{\theta}^{(S_t)} + H_{\theta}^{(S_t)} \varepsilon_t
$$

• 
$$
A_{\theta}^{(s)} \in M_d(\mathbf{R}), B_{\theta}^{(s)} \in M_{d, 1}(\mathbf{R})
$$
 et  $\Sigma_{\theta}^{(s)} = H_{\theta}^{(s)}(H_{\theta}^{(s)})' \in S_d^+(\mathbf{R})$ 

- $\bullet$  $\{ \epsilon_t \}$  un bruit blanc gaussien,  $\epsilon_t$  indépendant de  $Y_t$  pour  $t' < t$
- Probabilités d'émission:

$$
P(Y_t|S_t = s_t, Y_{t-1} = y_{t-1}) \sim N(A_{\theta}^{(s_t)}Y_{t-1} + B_{\theta}^{(s_t)}, \Sigma_{\theta}^{(s_t)})
$$

#### Définition

### • Modèle MS-yAR

- ${Y_t}$  à valeurs dans  $R^+$ 
	- Intensité du vent, hauteur significative des vagues...  $\bullet$
- *Définition:*  $P(Y_t|S_t = s_t, Y_{t-1} = y_{t-1})$  suit une loi gamma  $\bullet$

• **de moyenne** 
$$
\mu^{(s_i)}(y_{t-1}) = a^{(s_i)}y_{t-1} + b^{(s_i)}
$$
 **avec**  $a^{(s)} \ge 0$  **et**  $b^{(s)} > 0$ 

d'écart-type  $\sigma^{(s_t)} > 0$  $\bullet$ 

$$
g_{\theta}(y_t|s_t, y_{t-1})
$$
\n
$$
= \mu^{(s_t)}(y_{t-1}) / \left( (\sigma^{(s_t)} )^2 \Gamma \left( \left( \frac{\mu^{(s_t)}(y_{t-1})}{\sigma^{(s_t)}} \right)^2 \right) \left( \frac{y_t \mu^{(s_t)}(y_{t-1})}{\sigma^{(s_t)}^2} \right)^2 - 1 - \exp \left( \frac{y_t \mu^{(s_t)}(y_{t-1})}{\sigma^{(s_t)}^2} \right) \mathbf{1}_{R^+}(y_t)
$$

## 2. Etude théorique des modèles MS-AR

## **Estimation**

**Objectif:** estimer le paramètre inconnu  $\theta \in \Theta$  à partir d'une réalisation  $\{y_t\}_{t \in \{0...T\}}$  du processus  $\{Y_t\}$ 

**Définition:** un estimateur du maximum de vraisemblance (EMV) est un maximum de la fonction de vraisemblance

$$
L_{T, s_0}(\theta) = \sum_{(s_1, ..., s_T) \in \{1...M\}^T} \prod_{t=1} q_{\theta}^{(t)}(s_{t-1}, s_t) g_{\theta}(y_t | y_{t-1}, s_t)
$$

 $\tau$ 

avec  $s_0 \in \{1...M\}$  une condition initiale arbitraire

- Calcul numérique des EMV?
- Qualité des EMV?

## **Validation**

Le modèle permet-il de décrire le phénomène observé?

## Calcul numérique des EMV

**Algorithme EM** (Baum et al. (1970), Dempster et al. (1977)) *Principe:* algorithme itératif, partant de  $\theta^{(0)} \in \Theta$ . A chaque itération:

- *Etape E (Expectation)*: calcul de la fonction intermédiaire  $R(\theta, \theta^{(n-1)}) = E_{\theta^{(n-1)}}[\ln p_{\theta}(y_1^T, S_1^T | y_0, s_0) | y_0^T, s_0]$ 
	- **Expression en fonction des probabilités de lissage**  $p_{\theta}(S_t|y_0^T, S_0 = s_0)$
	- **Algorithme Forward-Backward**
- *Etape M (Maximisation)*: calcul de

 $\theta^{(n)} = \argmax_{\theta \in \Theta} R(\theta, \theta^{(n-1)})$ 

Selon les modèles, expression analytique ou optimisation numérique

#### Inconvénients:

- Convergence possible vers des extrema locaux
- Taux de convergence asymptotique linéaire

## **Algorithme quasi-Newton**

- Taux de convergence asymptotique super-linéaire
- Nécessite d'évaluer la fonction de vraisemblance et son gradient en un nombre de points importants
- ...se calculent à partir du filtre de prédiction  $p_{\theta}(S_t|y_0^{t-1},S_0=|s_0)$
- ...qui vérifie une relation de récurrence (algorithme Forward)

### Algorithme utilisé en pratique

- Localisation d'un extremum "intéressant"
	- Choix de plusieurs valeurs initiales  $\theta^{(0)}$  de manière aléatoire
	- Utilisation de  $N_1$  itérations de l'algorithme EM  $\bullet$
- Estimation finale avec l'algorithme quasi-Newton
	- Valeur approchée de la matrice d'information observée

$$
I_{T, s_0}^{obs} = -\nabla_{\theta}^2 \ln(L_{T, s_0}(\hat{\theta}_{T, s_0}))
$$

## Propriétés asymptotiques des EMV

#### **Bibliographie**

- **Baum et al.** (1966)
	- Consistance et normalité asymptotique dans les modèles CMC (Y fini)
- **Leroux** (1992)  $\bullet$ 
	- Consistance des EMV dans les modèles CMC
- Francq et al. (1998), Krishnamurty et al. (1998)  $\bullet$ 
	- Consistance des EMV dans les modèles MS-AR
- **Bickel et al.** (1998)
	- Normalité asymptotique des EMV dans les modèles CMC
- **Douc et al.** (2004)
	- Consistance et normalité asymptotique des EMV dans les modèles MS-AR  $\bullet$

#### ...conditions vérifiées par les modèles MS-LAR

#### Consistance des EMV (modèles MS-yAR homogènes)

- On suppose que le processus  $\{Y_t\}$  suit un modèle MS- $\gamma$ AR de paramètres  $\theta_0 = (\theta_{S,0}, \theta_{R,0}^{(1)}, ..., \theta_{R,0}^{(M)})$
- *Notation:*  $\theta_1$  ~  $\theta_2$  si les deux paramètres définissent le même modèle, à la numérotation près des états

**Proposition:** Supposons que les deux conditions ci-dessous sont vérifiées:

(C1) (stabilité):  $\forall \theta \in \Theta$ , la matrice  $Q_{\theta}$  est irréductible, le noyau  $\Pi_{\theta}$  admet une unique probabilité invariante et la solution stationnaire est ergodique et possède un moment d'ordre  $\kappa > 2$ 

(C2) (identifiabilité):  $\theta_{R,0}^{(i)} \neq \theta_{R,0}^{(j)}$  si  $i \neq j$ 

alors, si  $\overline{P}_{\theta_0}^Y$  désigne la loi stationnaire de  $\{Y_t\}$ , on a

$$
\forall s_0 \in \{1...M\}, \ \hat{\theta}_{T, s_0} \to \theta_0 \ \overline{P}_{\theta_0}^Y \ \text{p.s. } \text{quad } T \to \infty
$$

pour la topologie quotient associée  $\dot{a}$  ~

#### Stabilité (modèles MS-γAR homogènes)

- Résultats existants valables pour les modèles  $MS-AR$  fonctionnels de la **forme**  $Y_t = f^{(S_t)}(Y_{t-1}) + \varepsilon_t$ 
	- Holst et al. (1994), Francq et al. (1998), Yao et al. (2000 et 2001)

**Proposition:** Soit  $\{X_t\} = \{S_t, Y_t\}$  un processus MS- $\gamma$ AR, tel que  $\{S_t\}$  soit irréductible et apériodique de probabilité invariante  $\pi = (\pi_1, ..., \pi_M)$ .

Si l'hypothèse (S1) est vérifiée alors  $\{X_t\}$  est géométriquement ergodique

$$
\textbf{(S1)}\quad \sum_{1\leq i\leq M}\pi_i\log\bigl(a^{(i)}\bigr)<0
$$

Si en outre l'hypothèse (S2) avec  $\kappa \geq 1$  est vérifiée alors la loi stationnaire de  $\{Y_t\}$  admet des moments d'ordre  $\kappa$ 

(S2) 
$$
\rho(R_{\kappa}) < 1
$$
 avec  $R_{\kappa} = (q(i,j)(a^{(j)})^{\kappa})_{i,j \in \{1...M\}}$ 

Conditions (C2) et (S2) (avec  $\kappa > 2$ ) impliquent la consistance des EMV

#### Normalité asymptotique (modèles MS-γAR homogènes)

Résultats de Douc et al. (2004) ne s'appliquent pas  $\bullet$ 

 $sup_{\theta \in \Theta, (y_0, y_1, s) \in Y \times Y \times S} g_{\theta}(y_1 | y_0, s) = \infty$ 

#### Etude de la qualité des EMV par simulation

- Simulation de N=1000 réalisations de longueur T d'un modèle  $MS \gamma AR$  $\bullet$
- *T* équivalent à 22 ans de données de vent ( $T \approx 2700$ )  $\bullet$

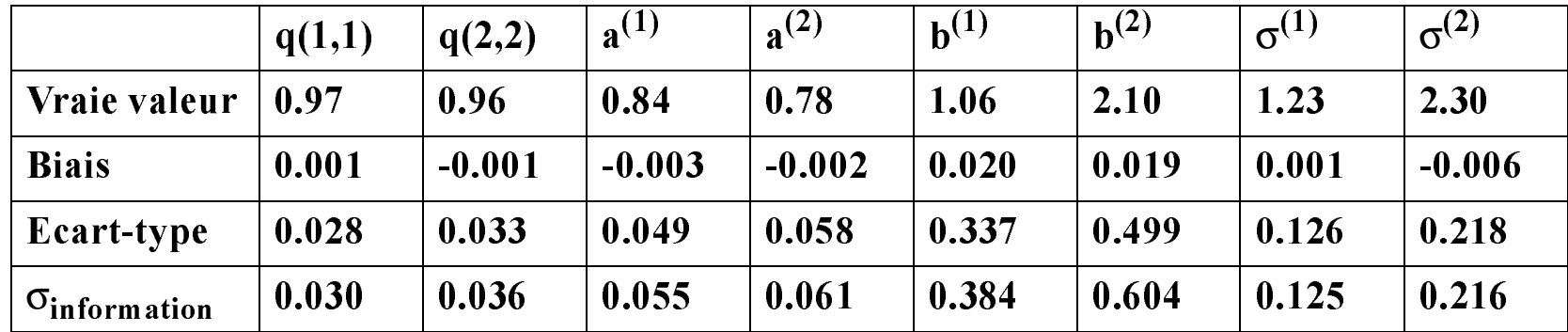

Comparaison à l'écart-type calculé à partir de la matrice d'information  $\bullet$ 

## Validation de modèle

### Différents critères sont généralement utilisés...

- Interprétabilité de la variable cachée
	- Cycles économiques, types de temps, déplacement des masses d'air...
- Propriétés des résidus
	- Test d'indépendance, variance du résidu

## Tests d'adéquation

- Choix de différents critères, selon l'application
	- Fonction de répartition marginale, fonction d'autocorrélation...  $\bullet$
- Pour chacun de ces critères, choix d'une statistique de test  $W$ 
	- Exemple: distance de Kolmogorov-Smirnov
- Estimation de la loi de W sous  $H_0$  par simulation

#### Sélection de modèle

**Première sélection avec le critère**  $BIC = -2l(\hat{\theta}) + n_{part} \ln(T)$  $\bullet$ 

# 3. Modèles en un point fixe

#### Données utilisées

- **Produites par OCEANWEATHER**
- Données de "hindcast"
	- 22 ans,  $\Delta t = 6h$
	- Point étudié: (46.25N, 1.67 E)

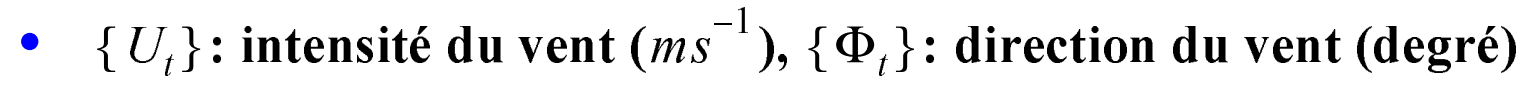

#### **Composantes non stationnaires**

- Pas de tendance significative
- Composantes saisonnières
	- Données mois par mois
- Composantes journalières
	- Négligeables en hiver
	- Modèle spécifique en été

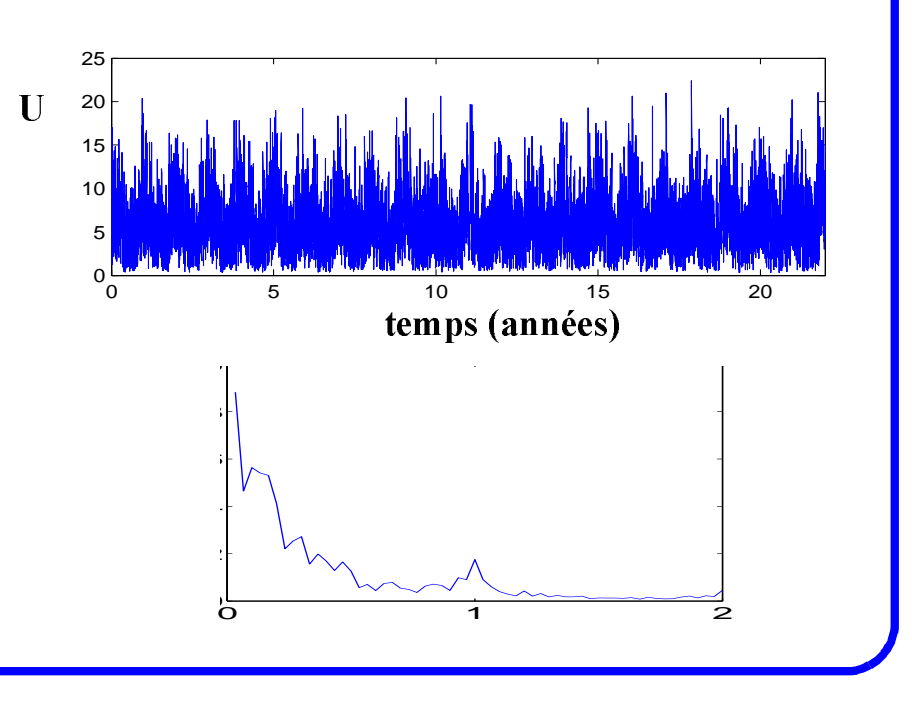

### Modèles pour l'intensité du vent (mois de janvier)

- **Méthode usuelle (TGP) (Borgman et al., 1991)**  $\bullet$ 
	- *Hypothèse:*  $\{V_t\} = {\Phi^{-1} \circ F_{tI}(U_t)}$  est un processus gaussien
		- $F_U$  et  $\Phi$  fonctions de répartition de  $U_t$  et de la loi  $N(0, 1)$
		- Simulation du processus gaussien  $\{V_t\}$  par des méthodes exactes
	- Permet de décrire la loi marginale et la structure d'ordre 2
	- Ne permet pas de décrire l'existence de "type de temps"

#### **Modèle MS-γAR**  $\bullet$

Première sélection avec BIC

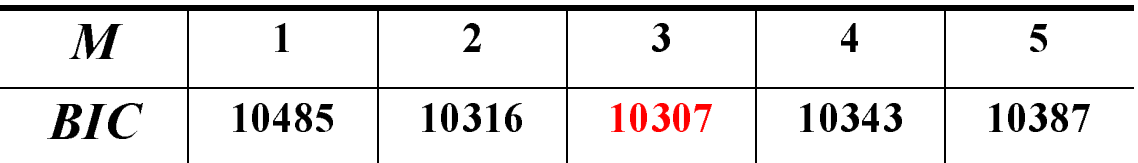

- Modèles à 2 ou 3 régimes?
	- Interprétabilité de la variable cachée et tests d'adéquation

### Interprétabilité des différents régimes (M=2)

Paramètres régissant l'évolution dans les différents régimes

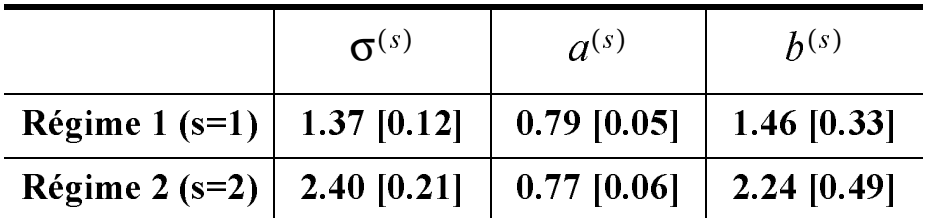

- Premier régime: faiblement perturbé, conditions anticycloniques
- Deuxième régime: volatilité plus importante, conditions dépressionnaires
- Matrice de transition de la CM cachée

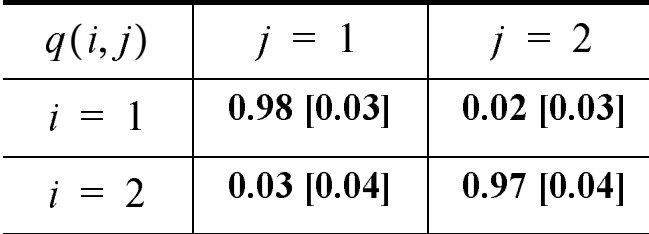

- Temps de séjour moyen:  $\bullet$ 
	- $\approx$  14 jours dans le premier régime  $\bullet$
	- $\approx$  7 jours dans le deuxième régime  $\bullet$

Modèles en un point fixe

Exemple d'évolution des probabilités de lissage

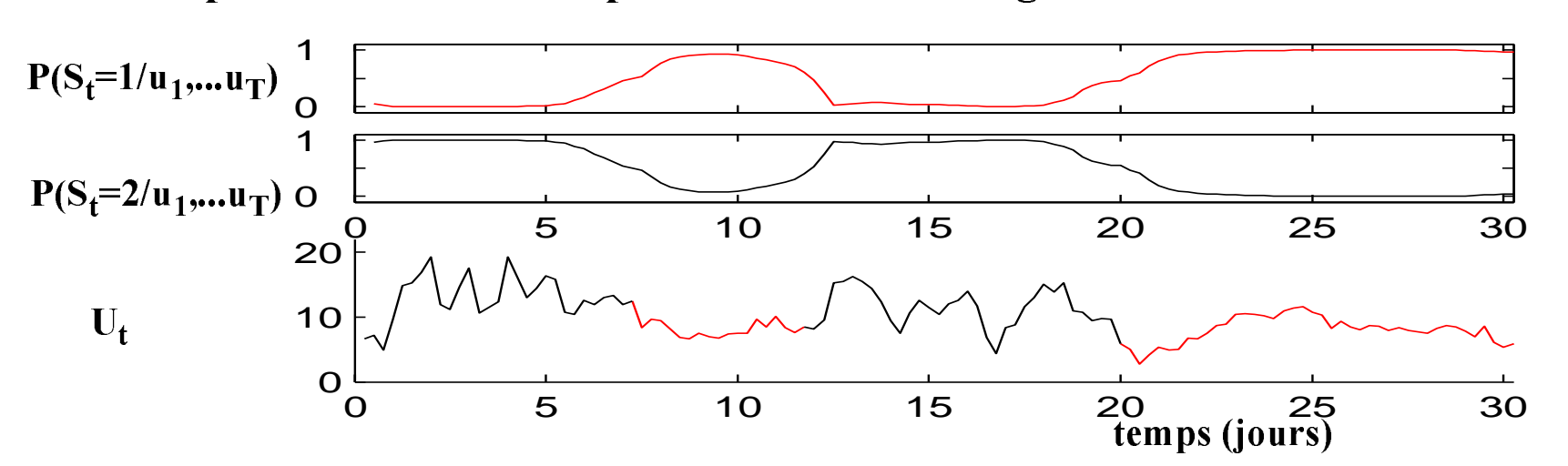

Répartition empirique de la direction du vent dans les différents régimes  $\bullet$ 

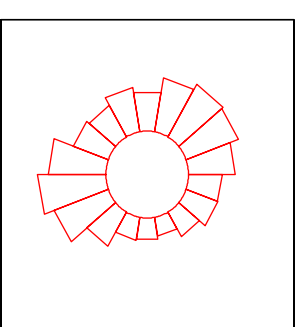

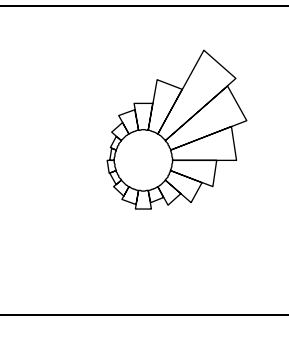

Régime 1

Régime 2

Conditions dépressionnaires associées à des vents de Sud-Ouest  $\bullet$ 

- Comparaison des modèles  $TGP$  et  $MS \gamma AR$ 
	- Valeur entre crochets: limite de la région de rejet au seuil  $\alpha = 5\%$

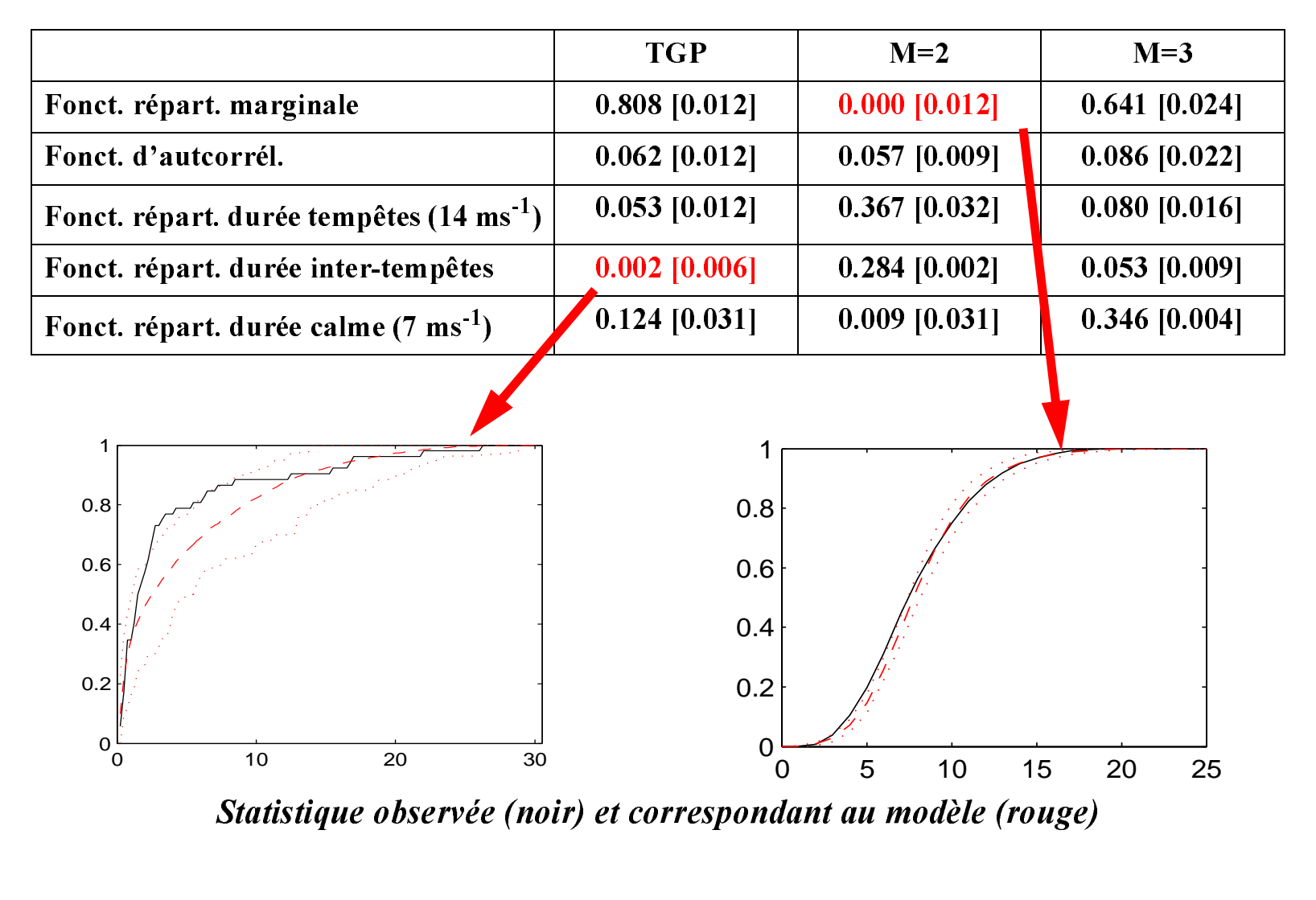

Modèles en un point fixe

#### Deux extensions (chaîne cachée non-homogène)

• En présence de composantes journalières  $q_{\theta}^{(t)}(i,j) = P(S_t = j | S_{t-1} = i) \sim q_{i,j} \exp(\kappa_j \cos(\omega t + \Phi_j))$ 

• 
$$
Q = (q_{i,j})
$$
 une matrice stochastique,  $\kappa_j > 0$ ,  $\Phi_j \in [0, 2\pi]$ ,  $\omega = \pi/2$ 

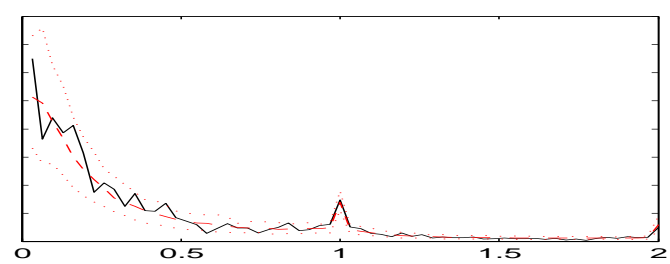

•Pour décrire la relation avec la direction du vent

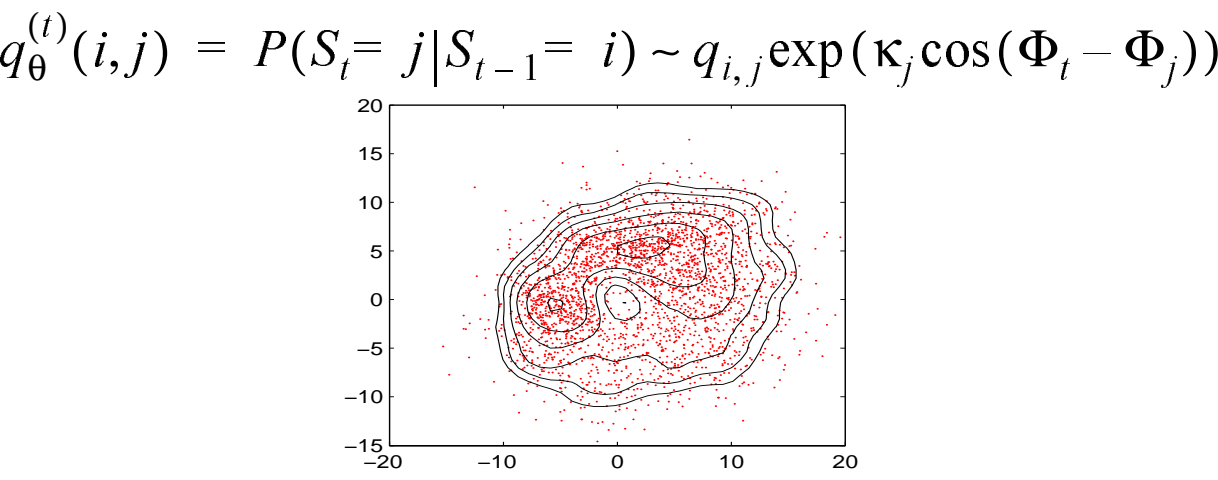

# 4. Modèle spatio-temporel

## Données utilisées

- **Produites par ECMWF**
- Données de "hindcast"
	- Disponibles sur tout le globe  $\bullet$ 
		- $\Delta x = \Delta y = 1.125^{\circ}, \Delta t = 6h$
	- 11 ans (mois de janvier)  $\bullet$
	- **Restriction à une zone**  $R_0$  $\bullet$ 
		- $600 km \times 600 km$  $\bullet$
		- $N = 35$  points

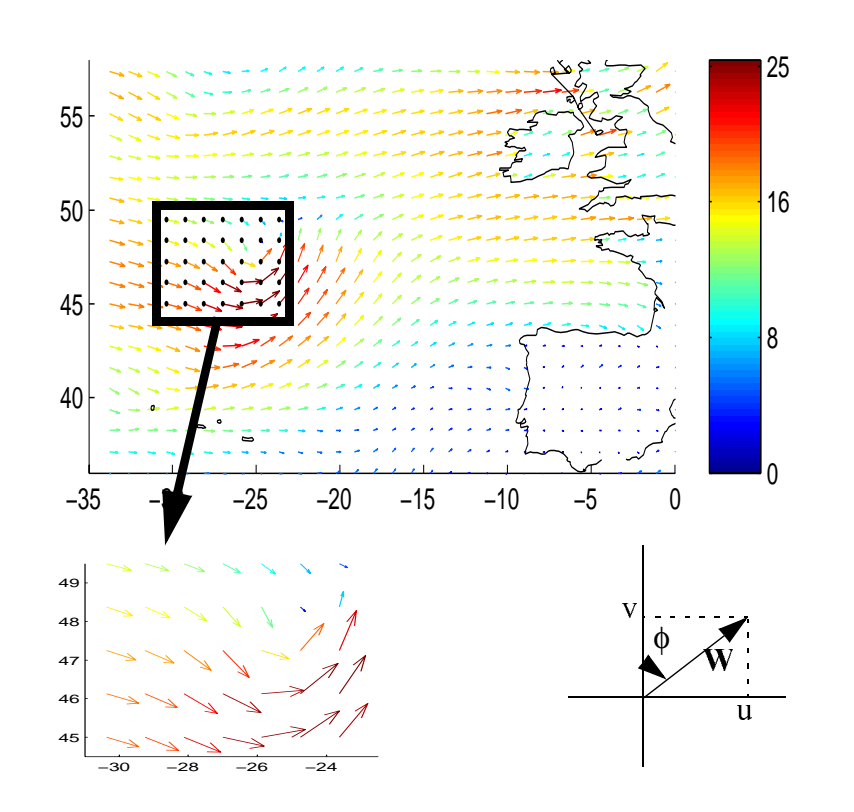

#### **Notations**

$$
Z_t(R_0) = (u(r_1, t), ..., u(r_N, t), v(r_1, t), ... v(r_N, t))
$$

u, v: composantes zonale et méridienne

$$
\bullet \quad R_0 = (r_1, ..., r_N)
$$

## Choix du modèle

#### Les structures météo se déplacent…

- •• S<sub>t</sub> déplacement entre  $t-1$  et t
	- $\bullet$ A valeurs dans  $\{a_1, ..., a_M\} \subset Z^2$
	- $\bullet$ Vitesses inférieures à  $150$ *kmh*<sup>-1</sup>

Utilisation d'un modèle  $MS-LA$  $LAR$  and  $LAR$  and  $LAR$  and  $LAR$  and  $LAR$  and  $LAR$  and  $LAR$  and  $LAR$  and  $LAR$  and  $LAR$  and  $LAR$  and  $LAR$  and  $LAR$  and  $LAR$  and  $LAR$  and  $LAR$  and  $LAR$  and  $LAR$  and  $LAR$  and  $LAR$  and  $LAR$  and  $LAR$  and  $LAR$  and  $LAR$  and  $LAR$ 

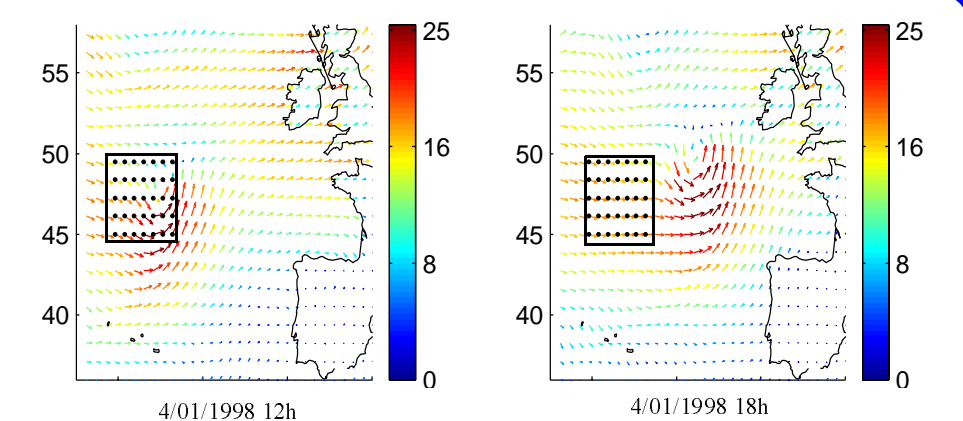

$$
Z_t(R_0) = A_{\theta}^{(S_t)} Z_{t-1}(R_0) + B_{\theta}^{(S_t)} + H_{\theta}^{(S_t)} \varepsilon_t
$$

## Paramétrisation et estimation

- •• Estimation des valeurs prises par le processus  $\{S_t\}$ 
	- 0 Utilisation d'information supplémentaire (champs sur une plus grande zone)
- •• Utilisation de ces déplacements estimés pour...
	- 0 Choisir des formes paramétriques pour  $A_{\theta}^{(s)},$   $B_{\theta}^{(s)},$   $\Sigma_{\theta}^{(s)}$ =  $H_{\theta}^{(s)}(H_{\theta}^{(s)})^{\prime}$  et  $\mathcal{Q}_{\theta}$
	- O Obtenir une première estimation de  $\theta$
- •• Réestimation des paramètres du modèle

Modèle spatio-temporel

# **Paramétrisation de**  $A^{(s)}$

$$
Z_{t-1}(R_0) \approx Z_t(R_0 + S_t) + \delta_t
$$

- $\delta_t$ : déformation du champ entre les instants  $t-1$  et t
- $A^{(s)}$  fixée, permettant d'extrapoler le champ sur la zone  $R_0$  à partir du champ sur la zone  $R_0 + s$

**Paramétrisation de**  $M^{(s)} = (I - A^{(s)})^{-1} B^{(s)}$ 

• 
$$
M^{(s)} = Fs + G
$$

6 paramètres

**Paramétrisation de**  $\Sigma^{(s)}$ 

7 paramètres

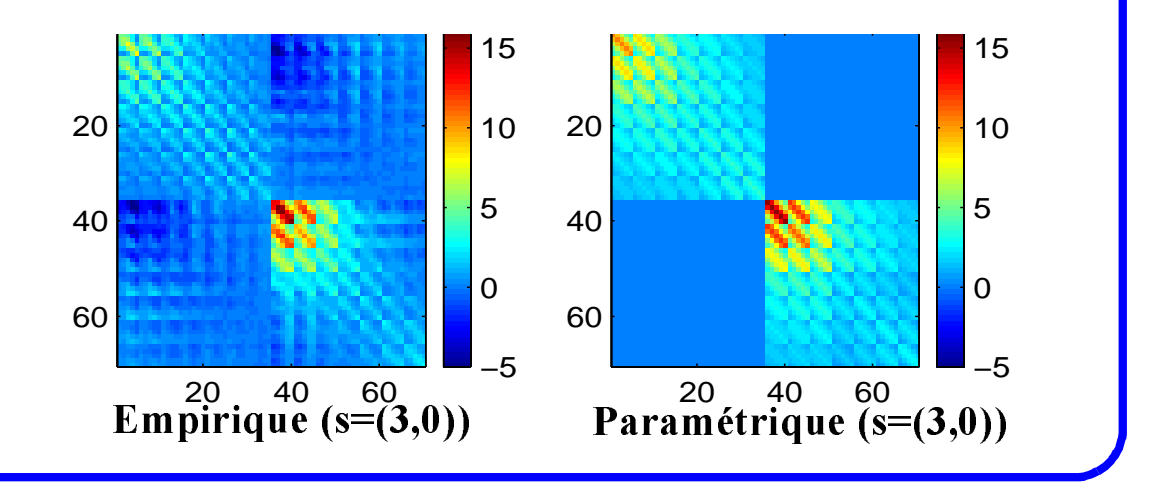

Paramétrisation de l'évolution de la CM cachée

$$
q(i,j) = P(S_t = a_j | S_{t-1} = a_i) \sim \exp\left(-\frac{\|a_i - a_j\|^2}{\sigma^2} - (a_j - a_0)^\prime O^{-1}(a_j - a_0)\right)
$$

6 paramètres  $\bullet$ 

#### **Estimation des paramètres**

- Nombre total de paramètres: 19  $\bullet$ 
	- Première estimation à partir des déplacements estimés  $\bullet$
	- **EM puis quasi-Newton**
- Temps de calcul importants...
	- Grand nombre d'états pour la CM cachée  $\bullet$
	- Complexité des probabilités d'émission  $\bullet$

#### Modèle spatio-temporel

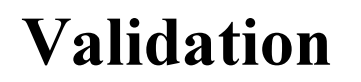

#### En prédiction  $\bullet$

Comparaison avec un modèle AR(1) (trait fin)

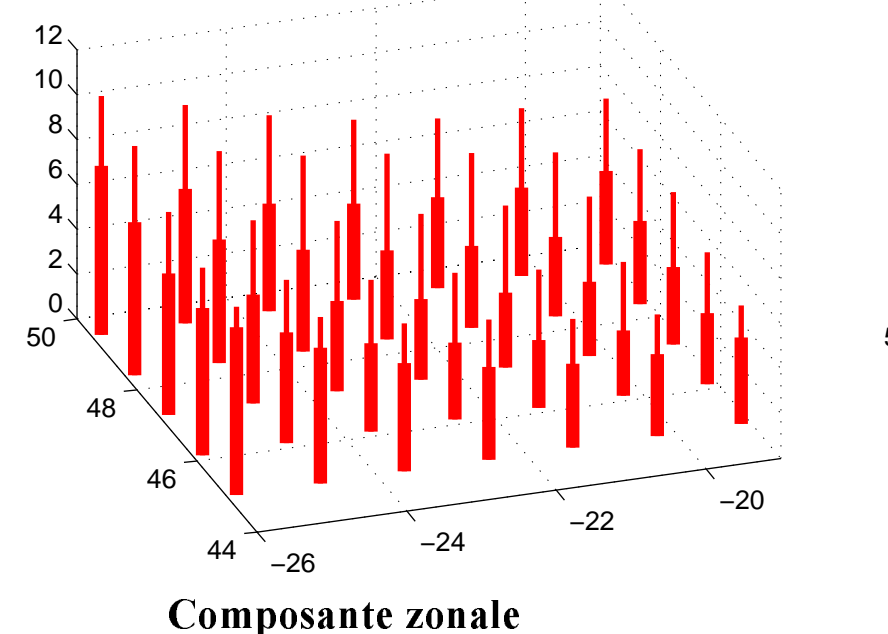

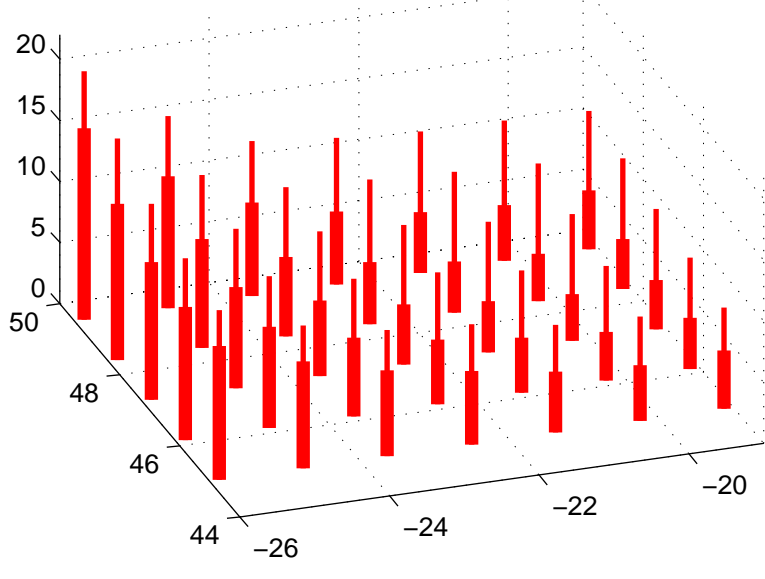

Composante méridienne

#### **En simulation**

- Structure d'ordre 2 bien reproduite
- Lois marginales aux différents points mal reproduites  $\bullet$

#### Perspectives

## **Perspectives**

- $\bullet$  Etude théorique des modèles MS-AR
	- 0 Normalité asymptotique des EMV dans les modèles  $\mathit{MS}-\gamma \mathit{AR}$
	- $\bullet$ Propriétés asymptotiques des EMV lorsque  $\{S_t\}$  est non-homogène
	- $\bullet$ Sélection de modèle
- $\bullet$  Modèles en un point fixe
	- $\bullet$ Tester les modèles sur d'autres paramètres ( $H_s$ ,  $T_p$ ,...)
	- $\bullet$ Tester les modèles sur des mesures "in-situ"
	- 0 Modèles paramétriques pour les séries directionnelles (Φ, Θ<sub>m</sub>,...)

#### $\bullet$ Modèle spatio-temporel

- O Algorithmes plus efficaces pour le calcul des paramètres
- 0 Tester d'autres paramétrisations
- $\bullet$ • Reconstruction de  $H_s, \, T_p,$ ... à partir des séries de vent
- •Boîte à outils (Matlab)